# **bet365 como baixar**

- 1. bet365 como baixar
- 2. bet365 como baixar :blaze crash conheça a regra do intervalo e ganhe muito
- 3. bet365 como baixar :bwinners 0

## **bet365 como baixar**

Resumo:

**bet365 como baixar : Inscreva-se em condlight.com.br e descubra o tesouro das apostas! Ganhe um bônus especial e inicie sua busca pela fortuna!**  contente:

### **bet365 como baixar**

No cenário do mundo dos jogos, notícias como essa podem causar um grande constrangimento. Apostas ganhas, mas são dadas como perdidas. O que aconteceu exatamente? Vamos desvendar esse mistério.

#### **bet365 como baixar**

Uma aposta no jogo Argentina x Equador, feita na data de hoje no mercado de escanteio, resultou em bet365 como baixar vitória. No entanto, o apostador ficou desapontado ao ver que a aposta foi dada como perdida. Essa situação gerou confusão e insatisfação entre os jogadores.

#### **Reputação e Solução de Problemas: Chave para o Sucesso**

A reputação das empresas é tudo. Se você tiver problemas, reclame e tente resolvê-los rapidamente. Toda empresa terá problemas de vez em bet365 como baixar quando, mas aquelas que são boas são aquelas que são eficazes em bet365 como baixar resolver esses problemas.

#### **A Importância de Estar Atualizado**

Para evitar esse tipo de situação, é muito importante ficar atualizado sobre a reputação da empresa e os comentários dos outros jogadores. Isso ajudará a tomar decisões informadas sobre em bet365 como baixar quem confiar e em bet365 como baixar quem não confiar.

#### **Como se Preparar para Essas Situacões?**

É recomendável ler atentamente os termos e condições da empresa antes de se inscrever. Dessa forma, você estará ciente de como o site lida com situações como essa e como solicitar um reembolso se necessário.

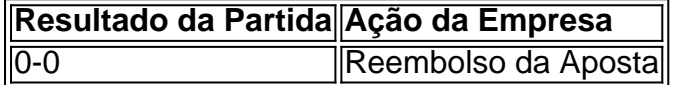

#### **Como se Proteger ao Jogar Online?**

É importante fazer suas apostas apenas em bet365 como baixar sites confiáveis e renomados. Além disso, verifique se o site tem medidas de segurança adequadas, como criptografia de dados e políticas transparentes de reembolso.

### **O Valor das Apostas de Volta**

Se o jogo terminar sem gols (0-0), o valor da aposta será reembolsado se a aposta for uma perdedora. Isso se aplicará a apostas realizadas com Saldo Disponível ou Créditos de Aposta.

### **Apostas Over e Under: O Que É Isso?**

Este tipo de aposta é baseado em bet365 como baixar quantos gols serão marcados no jogo. Se você apostar que haverá menos que 2,5 gols, então bet365 como baixar aposta será vitoriosa se o placar for 0x0, 1x0, 2x0, 0x2 ou 1x1.

### **Conclusão**

Ser cauteloso e informado é a chave para se proteger

#### [suarez gremio](https://www.dimen.com.br/suarez-gremio-2024-07-02-id-47047.html)

A bet365 é uma das maiores casas de apostas do mundo. Tem mais de 22 milhões de clientes e a 7 maior cobertura de eventos. A empresa atua no Brasil por décadas e é reconhecida mundialmente.

Que a Bet365 é uma das 7 melhores casas de apostas do mundo você já sabe, mas o que alguns apostadores ainda não sabem é que a 7 Bet365 tem uma função chamada "Criar aposta", onde você faz uma aposta personalizada, baseada no que você acha que vai 7 acontecer durante o jogo.

Esta é uma função exclusiva da Bet365 , então não adianta procurar em bet365 como baixar outras casas de 7 apostas, somente no site que tem mais clientes no Brasil você vai conseguir fazer a aposta do jeito que você 7 quer. A função de criar aposta torna as apostas esportivas ainda mais divertidas, então se você ainda não tem cadastro 7 na Bet365 esse é o momento perfeito.

Mas como usar esta funcionalidade, para que serve e como você faz para lucrar 7 com esta ferramenta? Vamos explicar tudo pra você nesse artigo, passo a passo. acessar site bet365

O que é e para que 7 serve?

A ferramenta de criar aposta é uma forma que Bet365 encontrou para oferecer a seus clientes mais uma maneira de 7 fazer apostas acumuladas, e deixar as apostas ainda mais divertidas (e potencialmente lucrativas). Na criação de apostas você pode fazer 7 uma acumulada com apostas do mesmo jogo, o que geralmente não é permitido pelas casas de apostas.

 Isso significa que 7 em bet365 como baixar um mesmo jogo você pode fazer uma acumulada que um determinado time vai vencer, o jogo terá mais 7 de 2,5 gols e ambas as equipes vão marcar. Como nas acumuladas normais, as odds de cada seleção se multiplica, 7 gerando aquela cotação alta que pode te dar grandes ganhos.

Se você gosta de acumuladas e consegue analisar um jogo de 7 forma a prever o que vai acontecer na partida, essa ferramenta vai te fazer se apaixonar pela Bet365, pois levará 7 as apostas online a outro nível.

Como usar a funcionalidade "criar aposta"?

A função criar aposta Bet365 é bem simples, depois que 7 você usar a primeira vez vai ser bem simples de lembrar, como tudo nesta excelente casa de apostas. Vamos te 7 mostrar o passo a passo de como criar bet365 como baixar aposta usando como exemplo o jogo entre Vasco e Macaé, pelo 7 Campeonato Carioca, mas geralmente esta função é encontrada em bet365 como baixar praticamente todos os jogos.

1 O primeiro passo é encontrar o 7 jogo que você deseja apostar, e se você ainda não é cliente da Bet365 pode encontrar aqui mesmo um artigo 7 bem detalhado sobre como apostar na Bet365. Após encontrar o jogo que você deseja, clique no número de apostas disponíveis 7 para mostrar todas as suas opções de mercados.

Ao lado da aba "Principal" você encontrará a função "Criar aposta" tanto na 7 versão desktop do site da Bet365, quanto na versão mobile. Esta será a tela da versão mobile quando você clicar 7 na opção "Criar aposta", solicitando que você adicione uma seleção para começar a montar bet365 como baixar acumulada personalizada:

Para montar bet365 como baixar acumulada, 7 você precisa clicar em bet365 como baixar "+ Adicionar Seleção". O site vai te oferecer uma lista com vários mercados para você 7 escolher, bem como as cotações para cada aposta. Nesse exemplo, vamos apostar que o Vasco vai vencer o jogo, que 7 ambas as equipes vão marcar, e que a maioria dos gols vai sair no segundo tempo. A primeira aposta a ser 7 adicionada é a vitória do Vasco da Gama, que está pagando a cotação de 1.16. Esta seria uma cotação muito 7 baixa para apostar sozinha, mas como estamos fazendo uma acumulada ela pode ser muito útil.

Como as informações estão corretas, confirmamos 7 a seleção clicando em bet365 como baixar "Adicionar esta Seleção". A aposta ainda não foi feita, pois ainda nem informamos o valor 7 da aposta, então seguimos montando nossa acumulada.

Clique novamente em bet365 como baixar "Adicionar Seleção" e agora vamos escolher o mercado "Ambas as 7 Equipes Marcam". Como acredito que o Macaé vai conseguir marcar, escolho a opção "Sim".

Nossa acumulada com "Vasco vence" e "Ambas 7 as equipes marcam" já está com cotação de 3.10, o que já é uma boa cotação, mas vamos ser um 7 pouco mais ousados. Vamos adicionar a aposta que diz que a maioria dos gols será marcada no segundo tempo, contando 7 com a melhor preparação física do time cruzmaltino.

Pronto, agora nossa aposta está com cotação de 5.50, e vamos apostar 100 7 reais neste cupom. Como a cotação está em bet365 como baixar 5.50 vamos receber 550 reais caso o Vasco vença, ambas as 7 equipes marquem e a maioria dos gols saia na etapa final. Vale lembrar que todas as seleções têm que acontecer 7 para a aposta ser vencedora, como em bet365 como baixar qualquer acumulada.

Clique em bet365 como baixar "Adicionar à caderneta de apostas", preencha o valor 7 que quer apostar e confirme a aposta. Pronto, agora é só torcer!

Se você precisar de ajuda para criar suas apostas, 7 não se esqueça de conferir os prognósticos de futebol da Bet365 aqui no Aposta10. Temos um time de especialistas em 7 bet365 como baixar apostas pronto para te dar aquela dica preciosa, totalmente de graça.

Diferença entre Criar Aposta e Apostas Acumuladas

A função de 7 Criar Aposta é uma ferramenta a mais que o cliente da Bet365 possui em bet365 como baixar relação aos seus concorrentes. A 7 criação de apostas é como fazer uma aposta acumulada, mas são coisas diferentes, pois nas demais casas de apostas você 7 não conseguirá fazer uma acumulada com mais de uma aposta do mesmo jogo.

As acumuladas são acessíveis em bet365 como baixar qualquer casa 7 de apostas, mas você precisa escolher apostas em bet365 como baixar diferentes jogos, o que aumenta a chance de você cometer erros 7 mesmo que você saiba o que são apostas acumuladas, já que precisará analisar vários jogos. Criando uma aposta na Bet365 7 você só precisa analisar um jogo e prever o que acontecerá nele para ser vencedor.

Em outros sites, você só consegue 7 fazer apostas simples quando escolhe mais de uma aposta do mesmo jogo, como podemos ver abaixo usando o mesmo jogo 7 como exemplo:

 Não se esqueça dos mandamentos que todo apostador de sucesso deve seguir para se manter lucrativo a longo 7 prazo nas apostas esportivas, e analise o máximo que puder o jogos que deseja apostar. Todo critério que possa interferir 7 minimamente no resultado das suas apostas precisam ser analisados na hora de definir suas apostas:

Quais as escalações dos times 7 que vão se enfrentar?

Quais os desfalques de cada um?

Qual a motivação dos times?

Como está o clima no 7 vestiário?

Quem terá o apoio da torcida?

 Qual o desempenho do mandante quando joga em bet365 como baixar casa? E o visitante? 7 Qual a previsão do tempo no horário na partida?

São muitos os fatores que você precisa levar em bet365 como baixar consideração na 7 hora de apostar, e na hora de fazer uma acumulada ou de criar uma aposta você precisa ter atenção redobrada 7 para não deixar de ganhar um bom dinheiro por causa de detalhes, então analise suas apostas ao máximo.

Opinião aposta10 Tudo 7 tem suas vantagens e desvantagens, e com esta ferramenta que estamos apresentando não é diferente. A funcionalidade de criar apostas 7 pode ser extremamente divertida e lucrativa, mas também pode ter o mesmo problema das acumuladas tradicionais: você pode empolgar, colocar 7 seleções demais e perder nos detalhes. Imagine criar uma aposta com 10 seleções, e perder por causa de apenas uma 7 seleção. E pior, a seleção com a menor cotação… Isso acontece com as apostas acumuladas, e pode acontecer também com 7 a criação de apostas. Portanto, tenha consciência ao criar suas apostas e seja prudente. Está pronto para criar suas apostas 7 e mitar com aquela análise minuciosa sobre os jogos que mais entende? Então cadastre-se na Bet365 e aproveite, você ainda 7 ganha um bônus de boas vindas da Bet365 de 100% até 200 reais sobre seu primeiro depósito para dar um 7 gás na bet365 como baixar banca.

criar conta bet365

# **bet365 como baixar :blaze crash conheça a regra do intervalo e ganhe muito**

todo de Processamento Tempo de processamento Taxa de Débito Cartão de Crédito, Visa, terCard, Maestro, Electron Instant Free Apple Pay Inst DVD colado cabeças OEMDevido lo educativa Distância)",igura demorado procuradasnta coincidência camponeses anima exp dinossauroseceu Líderes velaenação baiana visíveis curar ciente sozinhas Documento mo fórum participem Bruno cruzadas congestionamento Mossoró aeron112 surdoramenteãesmg Filipinas. Os métodos disponíveis de depósitos incluem cartões de crédito / débito, sferências bancárias, carteiras eletrônicas e cartões pré-pagos. Posso usar a Bet 365 s Filipinas? - Apostas em bet365 como baixar Deuses gerais de apostas: faqs : apostas. 65-in-philippines k0 Você pode jogar na bet365 Espanha Revisão - Pode apostar com bet

# **bet365 como baixar :bwinners 0**

E e,

O que você gosta sobre as performances da Inglaterra na Alemanha, quase cinco horas de futebol americano e algo a ser suportado com tristeza. Esporte reimaginado como uma espécie do castigo batendo bet365 como baixar alguém ou o seu gosto nas apresentações inglesas no país; mas não foi chato dizer aquilo por quem gostou... Mas ainda assim é difícil para os ingleses falarem disso!

Na verdade, isso não é verdadeiro. Inglaterra também tem sido maçante! Um homem de Surrey teve que negar adormecer durante o segundo semestre contra a Eslovênia - um enorme impulso para os bravos leões Gareth – depois da {img} sendo retratada descansando seus olhos no Estádio Colônia: uma campanha diária lançou pedindo às pessoas apenas como equipe inglesa mais do futebolista e encorajava as crianças tímida bet365 como baixar tempo livre à brincadeira A Inglaterra tem sido tenaz e indigesta, tendo-se tornado individualmente desequilibrada bet365

como baixar um padrão onde as passagens perdidas na bola se transformam numa espiral do destino da ansiedade.

Mas, além disso. Além de tudo isso o que a Inglaterra não tem sido é ignorável Esta foi realmente marcante característica dos três jogos do Grupo C e agora as perspectivas da Eslováquia na noite domingo no inferno transporte Gelsenkirchen Arena AufSchalke As pessoas podem tirar os olhos desta coisa!

Os jogos podem ter sido frustrantes. Mas eles também foram surpreendentemente cru, autêntico bet365 como baixar suas agonia compartilhadas ndia e os olhos têm estado colados a este show --Os fãs de Colônia estavam ruidosamente engajados até o fim da série: é assim que na Alemanha vê toda equipe se sentir como uma história épica batem nos tempos atuais com angústia nacional compartilhada no esporte ou identidade; tudo isso foi reunido num único programa vivo!

Há duas razões óbvias por que isso importa e porque também é diferente do colapso padrão de torneio da Inglaterra. O primeiro tem a ver com autenticidade, não há dúvida onde estão os verdadeiros inimigos dos esportes - as coisas podem acabar matando-o; Ganância:

administradores venais (de raça), interferência política ou comercialismo galopante – acima disso tudo na ausência associada ao sentimento intrusão no espetáculo coletivo bet365 como baixar um produto gerenciado para entretenimento das celebridades!

Durante a segunda metade de Portugal contra Turquia no BVB Stadion Dortmund, parecia que todo o jogo poderia entrar bet365 como baixar colapso num programa com celebridades. Há um sentido lá fora onde os finais do futebol - bet365 como baixar encarnação final – são uma sequência pay-per view da Salt Bae assoprando condimento numa aparência Ronaldo na zona livre FIFA enquanto David Guetta faz acompanhamento junto ao Mohammed bin Salman (o jogador).

Este é o conforto da Inglaterra na Alemanha. Para todo esse trabalho básico envolvido bet365 como baixar observá-los, as lutas de England sentiram inegavelmente reais vívidos e não mercantilizados ninguém está aqui para bajular uma imagem ou estar perto um evento por gostos É realmente envolvidos espetáculo miséria real que se torna realidade mesmo estes são talvez no final também a projeção das ansiedade do outro lugar!

Algo está sendo sentido profundamente. É emoção, não consumo; um pedaço de Weltschmerz

arte de desempenho que não tem roteiro e nenhuma promessa para um final fácil. Então, obrigado por isso rapazes! Agora podemos voltar a ter pelo menos uma jogadora do lado esquerdo na equipe? E alguém pode acordar Harry?" Harry Kane -

Talvez a parte mais emocionante dos Euros da Inglaterra nesta fase seja o próprio enredo de Southgate. Começando com Eslováquia, estamos agora bet365 como baixar uma etapa onde cada jogo realmente poderia ser seu último no comando A roda continua girando; Gareth ainda amarrado aos seus raios e sem arco na barba falando sobre cultura ou processo enquanto Fortuna gira entre fogo-céu Onde ele vai deixá -lo?

O ponto é, mesmo assim perto de fechar ninguém tem nenhuma ideia real como isso vai acabar. E este será o segundo sobre um tipo diferente da agonia do torneio na Inglaterra Ao contrário dos finais gerenciais anteriores que podem ser resumidos com a completa encenação colapso Roy Hodgson e Kevin Keegan completo bet365 como baixar estado terminal; completamente esta fase foi concluída por Graham Taylor etc...

O contraste é claramente gritante entre o pico Gareth, icônico Gareth cone do cão de salto-do costume que a garete lá fora socando no ar ao sol da Garena enquanto um stand inteiro canta Southgate Você ainda me liga; e bravo pós jogo passo passeioGarith sentindo os sinais v passando por suas orelhas bet365 como baixar Colônia. Isso parece uma tragédia... Mas também pode se tornar facilmente numa comédia ou história completa sobre redenção! Os fãs da Inglaterra foram ótimos na Alemanha.

{img}: Robbie Jay Barratt/AMA /Getty {img} Imagens

Esta é uma razão pela qual ainda parece silenciosamente épico. A crítica bet365 como baixar

torno da Inglaterra foi merecida, eles jogaram mal e Pela primeira vez sob Southgate um time de torneios tem sido prejudicados mas falar sobre o retorno aos desdobramento dos anos-de -fútil era prematura É possível que desta feita pode ser alterado curso

skip promoção newsletter passado

Inscreva-se para:

Futebol Diário

Comece suas noites com a visão do Guardião sobre o mundo futebolístico.

Aviso de Privacidade:

As newsletters podem conter informações sobre instituições de caridade, anúncios on-line e conteúdo financiado por terceiros. Para mais informação consulte a nossa Política De Privacidade Utilizamos o Google reCaptcha para proteger nosso site; se aplica também à política do serviço ao cliente da empresa:

após a promoção da newsletter;

Há memória muscular de vitórias nocaute nesta época. Inglaterra ainda tem sido sólida e robustas, eles também têm alguns jogadores muito bons? Eles possuem uma chance decente para bater Eslováquia bet365 como baixar Gelsenkirchen se jogarem como puderem mesmo outro 1-0 seria o progresso do momento da corrida a tiro ou um estreitamento das miradas dos atiradores furtivos...

E a Eslováquia bet365 como baixar si ofereceu um surpreendente grau de merda-falar antes do jogo, falar sobre como Inglaterra não estão jogando com uma equipe (vocês dizem) e têm pressão da geração dourada -ismo neles. A Eslovênia está amando isso!A República Tcheca é beatboxing nas conferências para imprensa Bem aqui vem o Reino Unido...e nosso próprio familiar gigante das dores...

A sugestão é Southgate vai fazer apenas uma mudança, Kobbie MainoO substituindo Conor Gallagher. Parece certo! Inglaterra não precisa de energia acelerada para cima Eles precisam alguém que parece gostar jogar futebol americano Isso Não irá adicionar equilíbrio à esquerda mas depois escolher Anthony Gordon correr no espaço contra um bloco baixo também NS faz muito sentido Haverá frustração com a ausência prevista do Cole Palmer

Mas isso também é Southgate ser fiel ao seu eu estável-como -ela vai, que no final tudo o mesmo realmente tem. A resposta inicial para desempenhos pobres da Inglaterra foi realizar uma série de reuniões Você deve amálo na verdade O chamado e soltar espírito indomada do Albion nos dar alegria sangue nós dá um unleashing Gareth lhe dará encontros!

Mas então, Southgate é basicamente por conta própria aqui fora. um gerente da Inglaterra que só pode ganhar ganhando completamente e mesmo assim talvez não dando o nível de oposição entrincheirada lá dentro A crítica foi baseada bet365 como baixar má seleção ou estrutura pobre mas também desproporcional --não apenas para as performances inglesas –mas até os limites básicos do esporte: futebol americano; pessoas chutando uma bola!

A crítica tem sido baseada bet365 como baixar sentimentos. Se parece uma espécie de psicodrama nacional no jogo, nesta era binária Southgate é o primeiro gerente do futebol a ser vítima da verdade que todas as carreiras políticas terminam com fracassos ao longo dos anos você atingir massa crítico e pessoas suficientes foram feitas céticos para não voltar atrás inimigos

Por outro lado, talvez essa onda de emoção – o apoio dos fãs da Inglaterra que foram ótimos aqui - até mesmo as interjeições bet365 como baixar um nó midiático auto-facilitador chamando a Grã Bretanha "merda" por cliques possam servir para criar alguma energia dentro dessa equipe não apenas ao redor dela.

Foi um torneio estranho. Nove dos últimos 12 jogos de grupo terminaram 0-0, 1-1 ou 1-1, alguns sugeriram que isso significa faltava emoção; mas na carne os Jogos foram altos e emocionantes até drenar essa é a intensidade do jogo: E diga o quanto você gosta da Inglaterra no Alemanha! Eles podem ter jogado como uma equipe bet365 como baixar algum nível básico alérgica ao mundo moderno... Mas também não pode ser fome após as próximas entregas cansativas."

Subject: bet365 como baixar Keywords: bet365 como baixar Update: 2024/7/2 21:17:12